## **Szczegółowe wymagania na poszczególne oceny szkolne**

**KLASA 7**

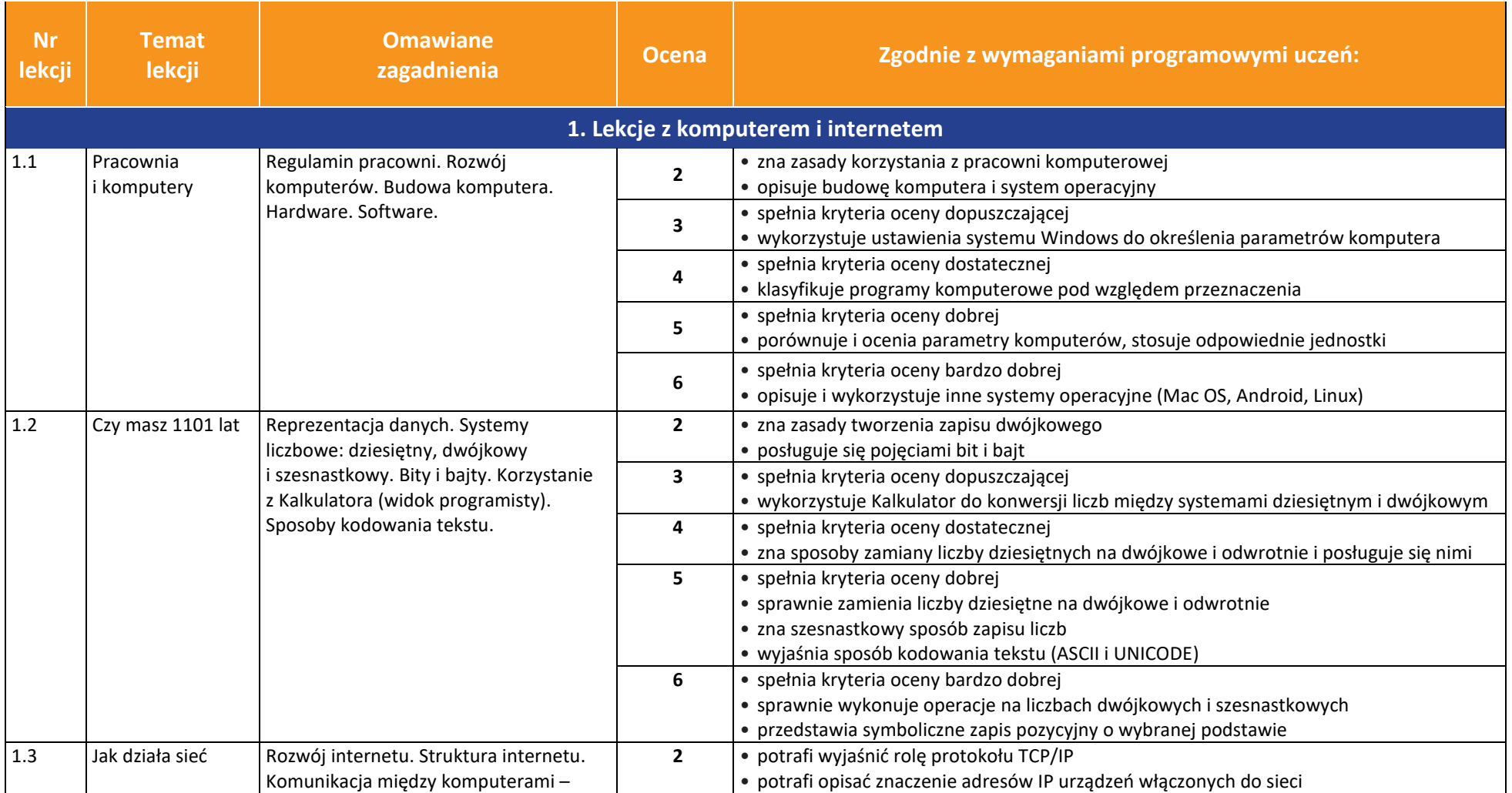

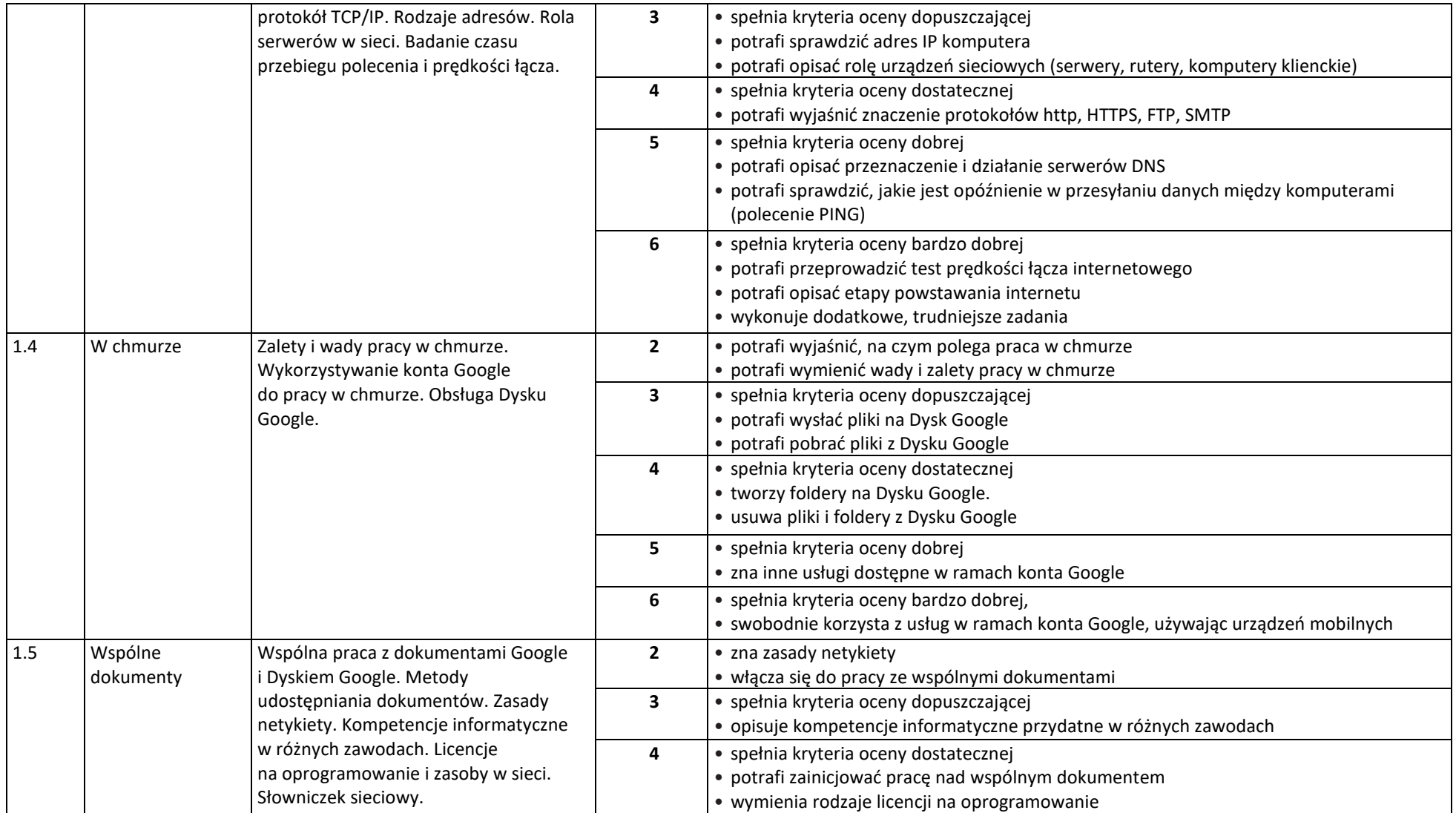

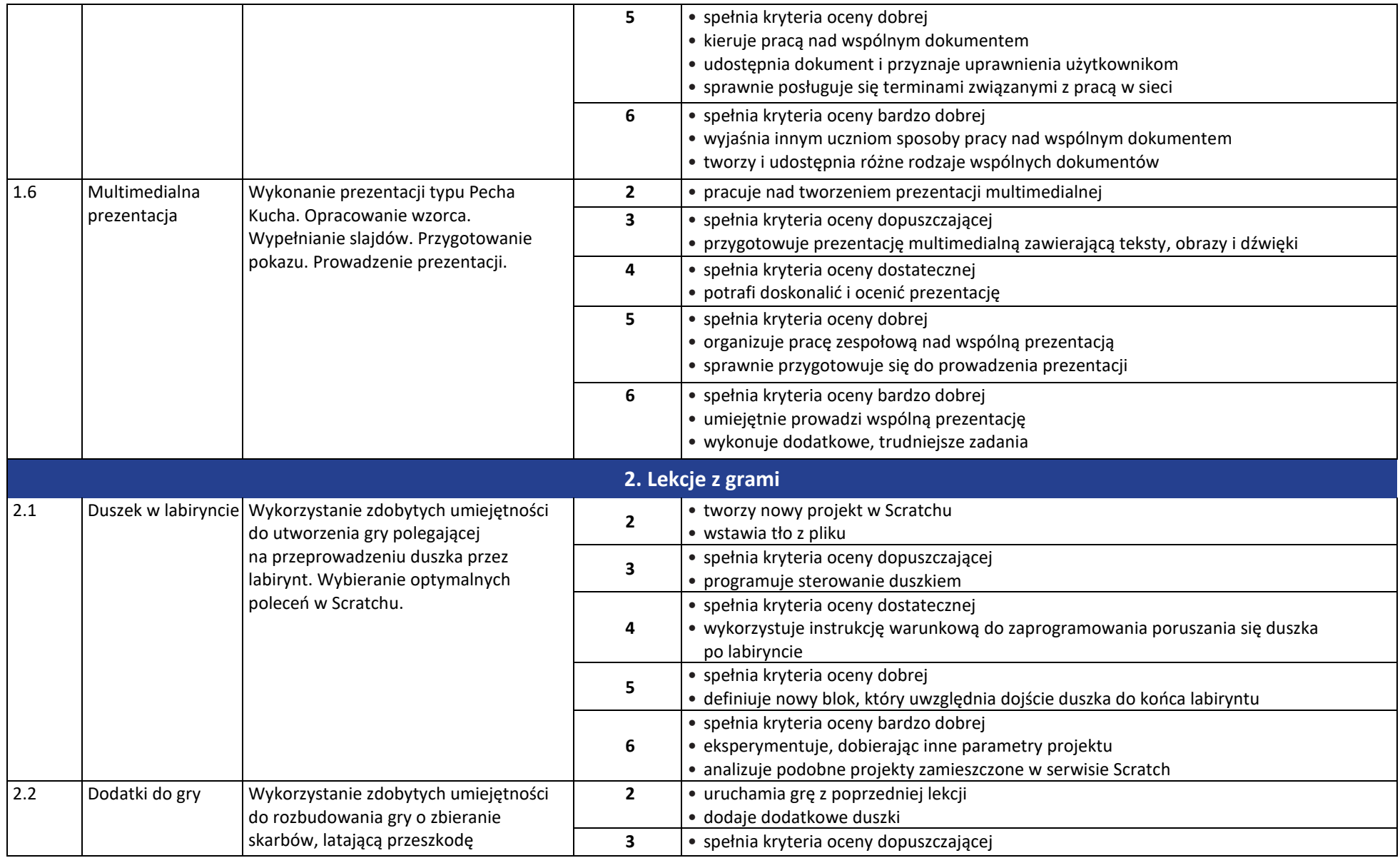

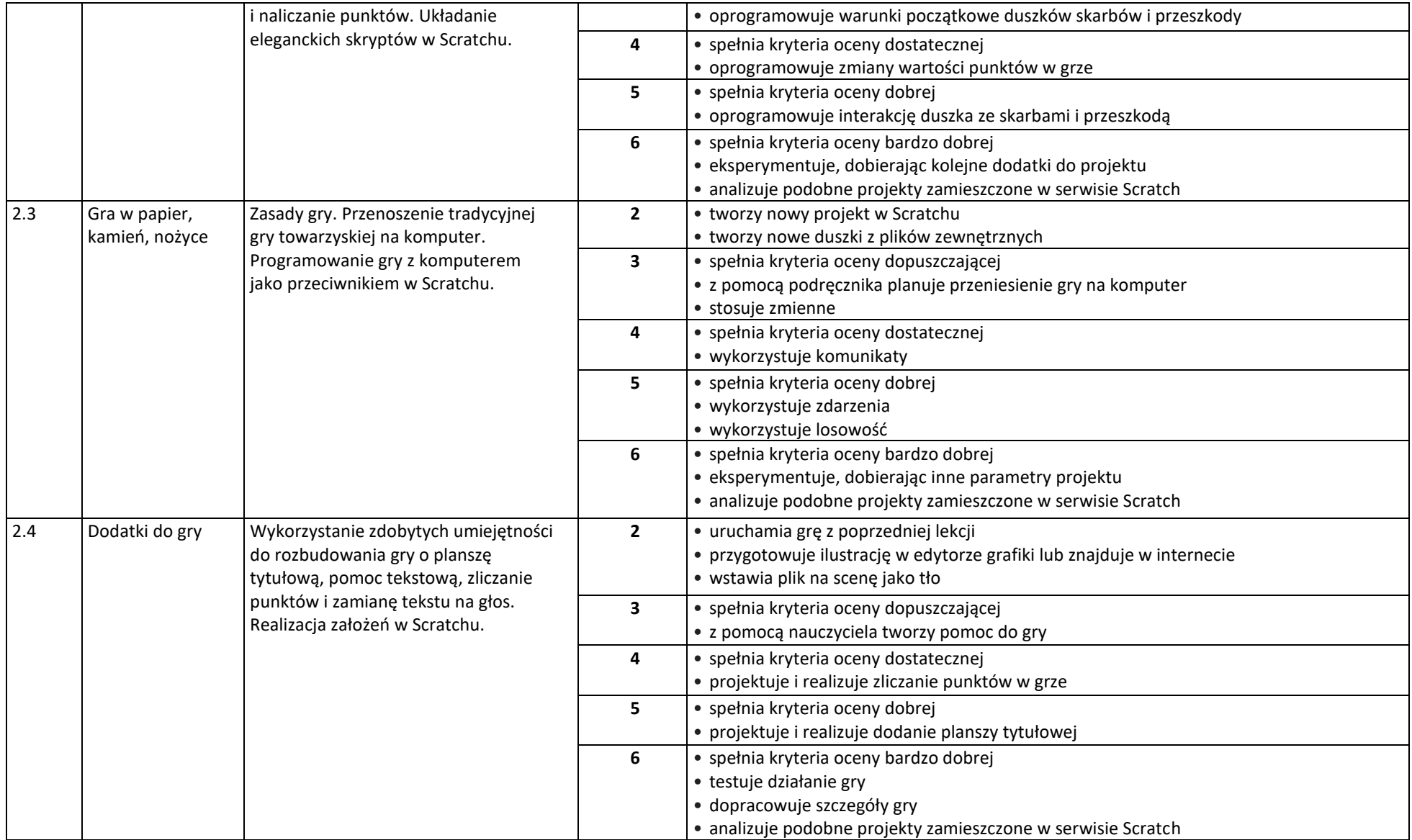

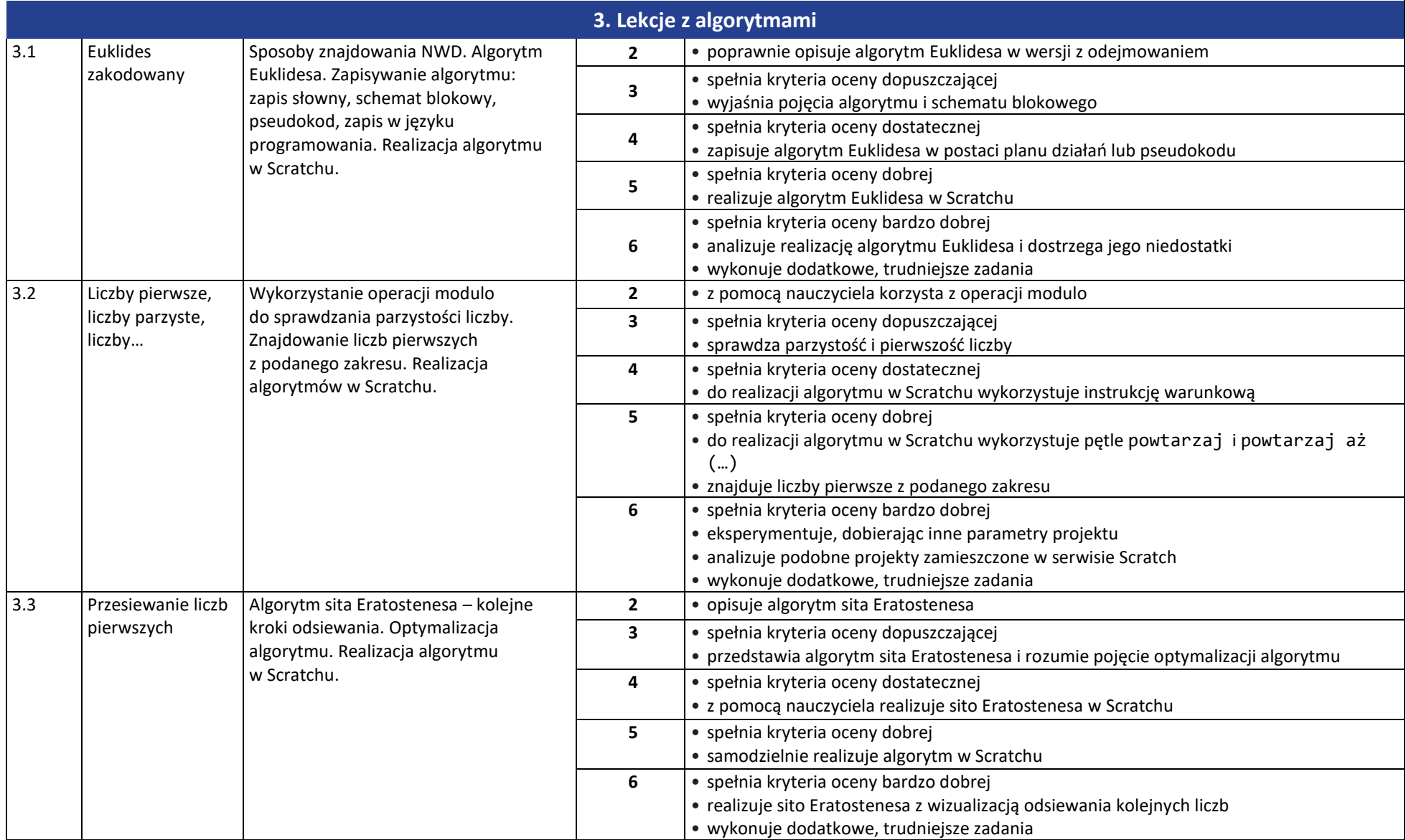

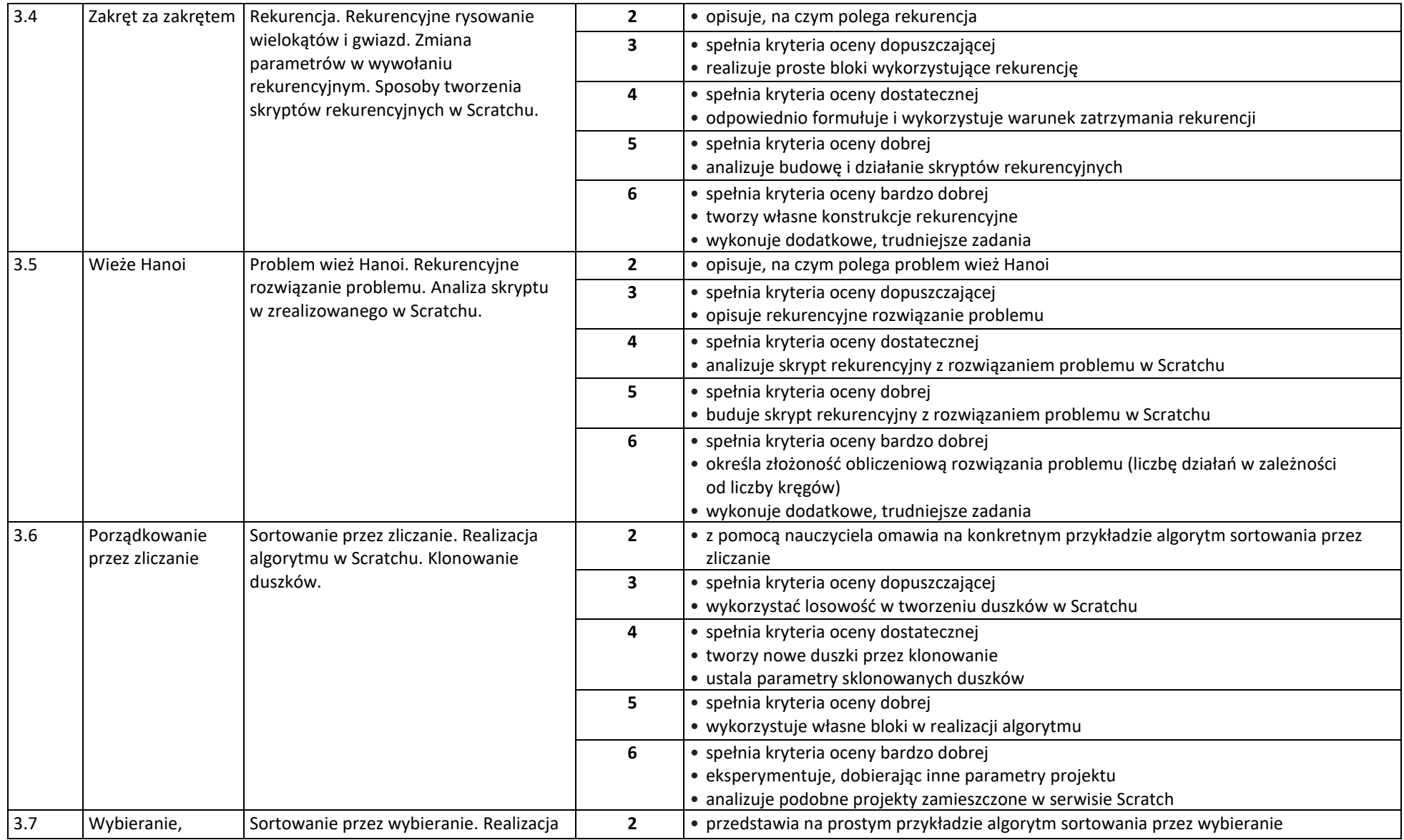

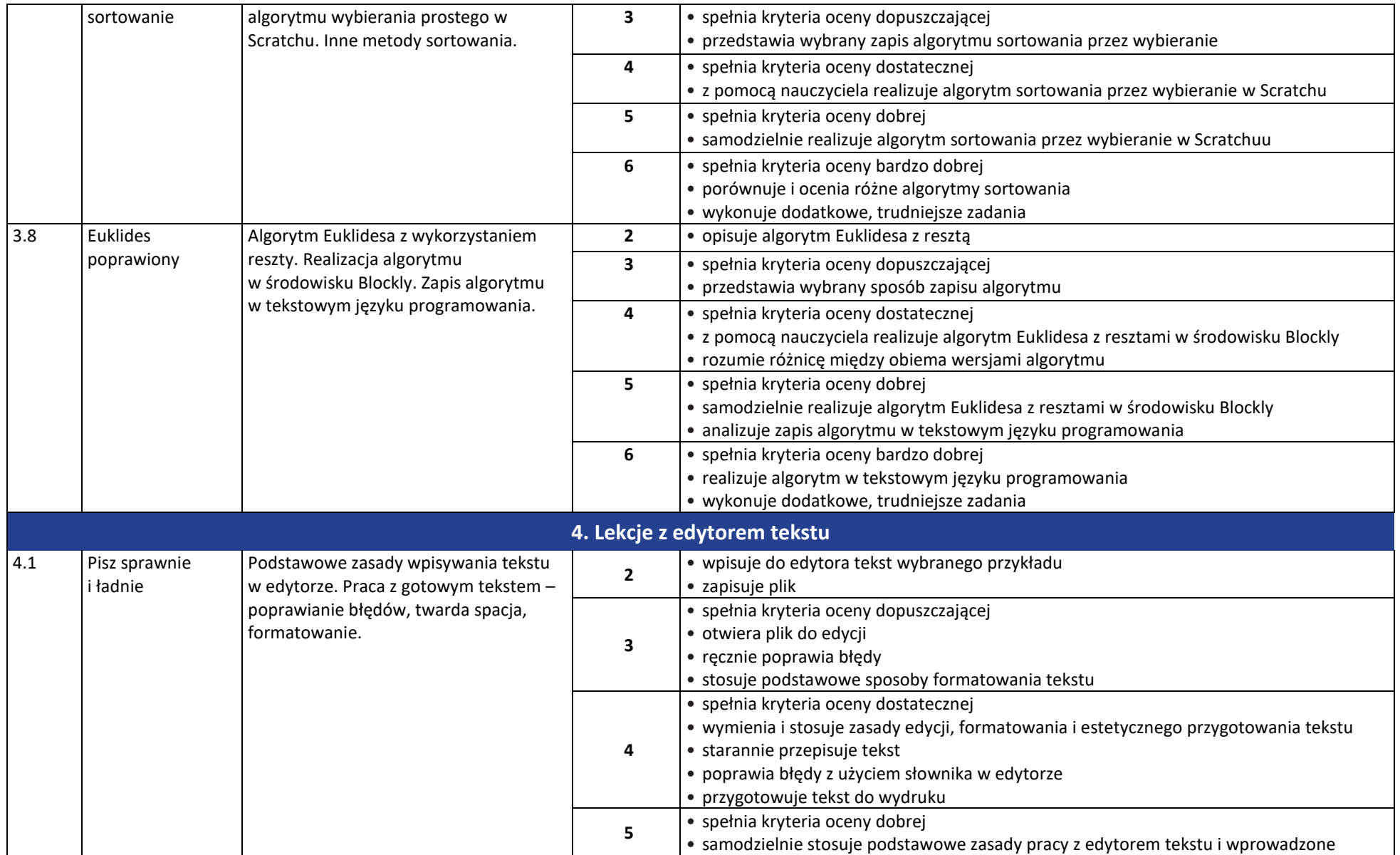

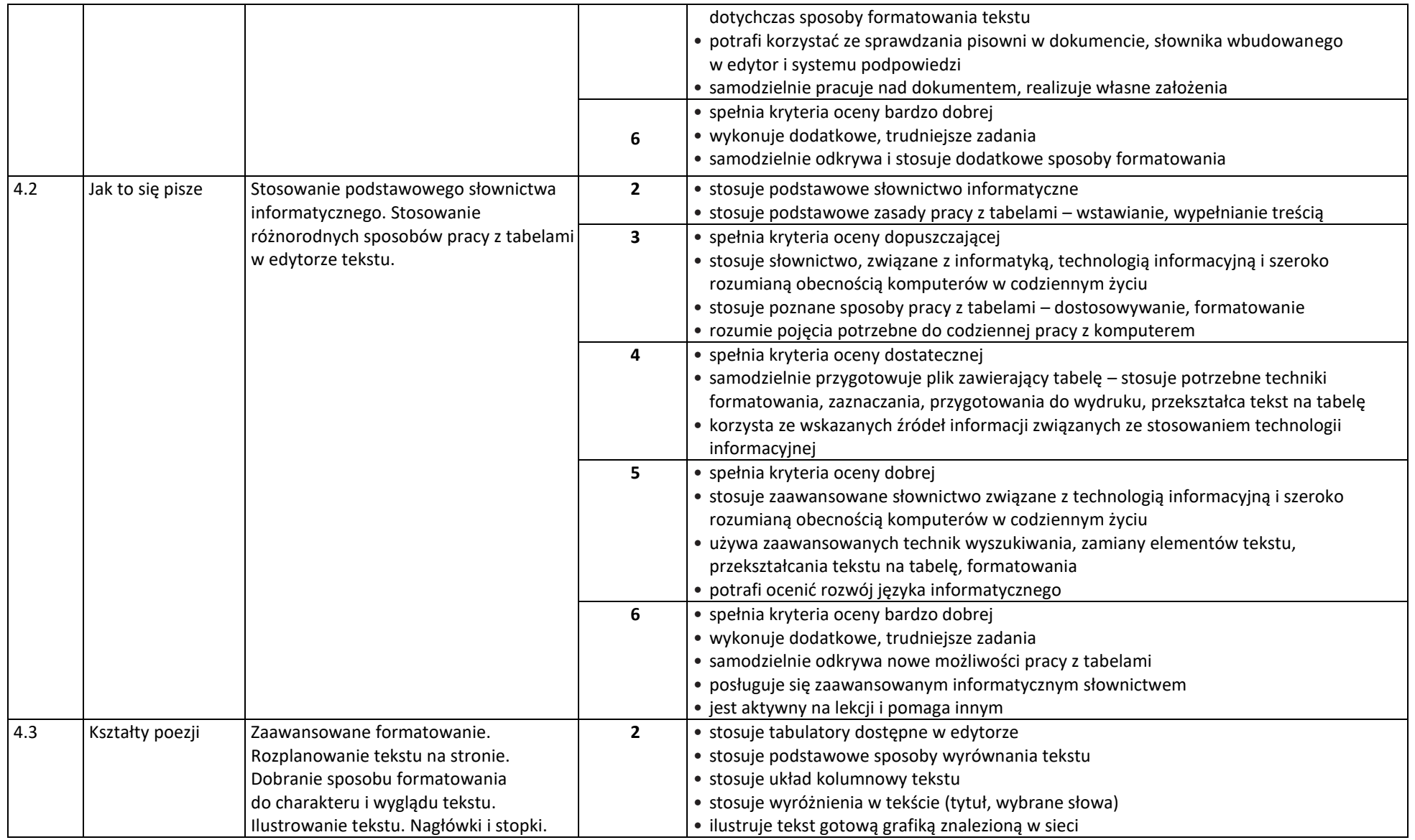

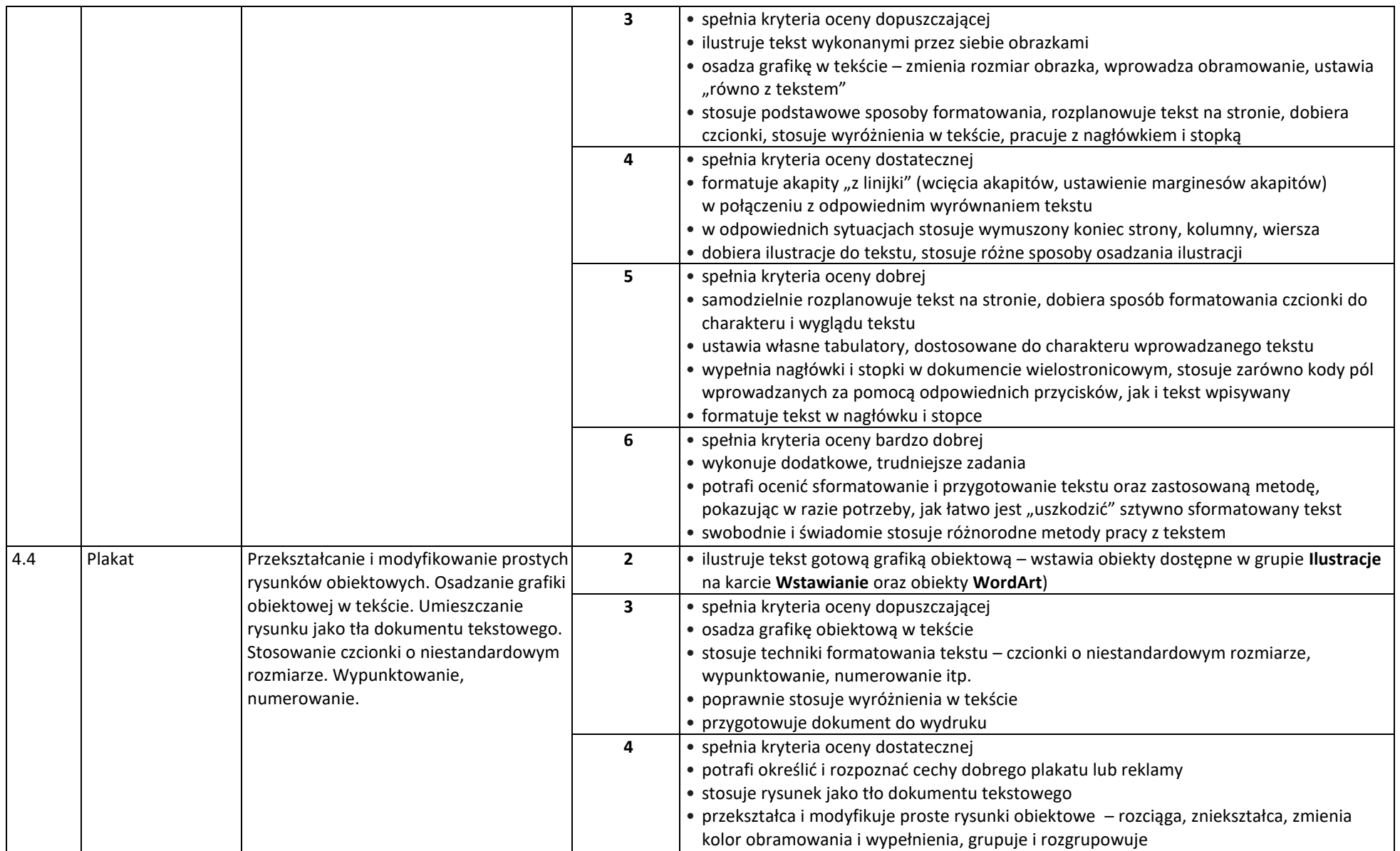

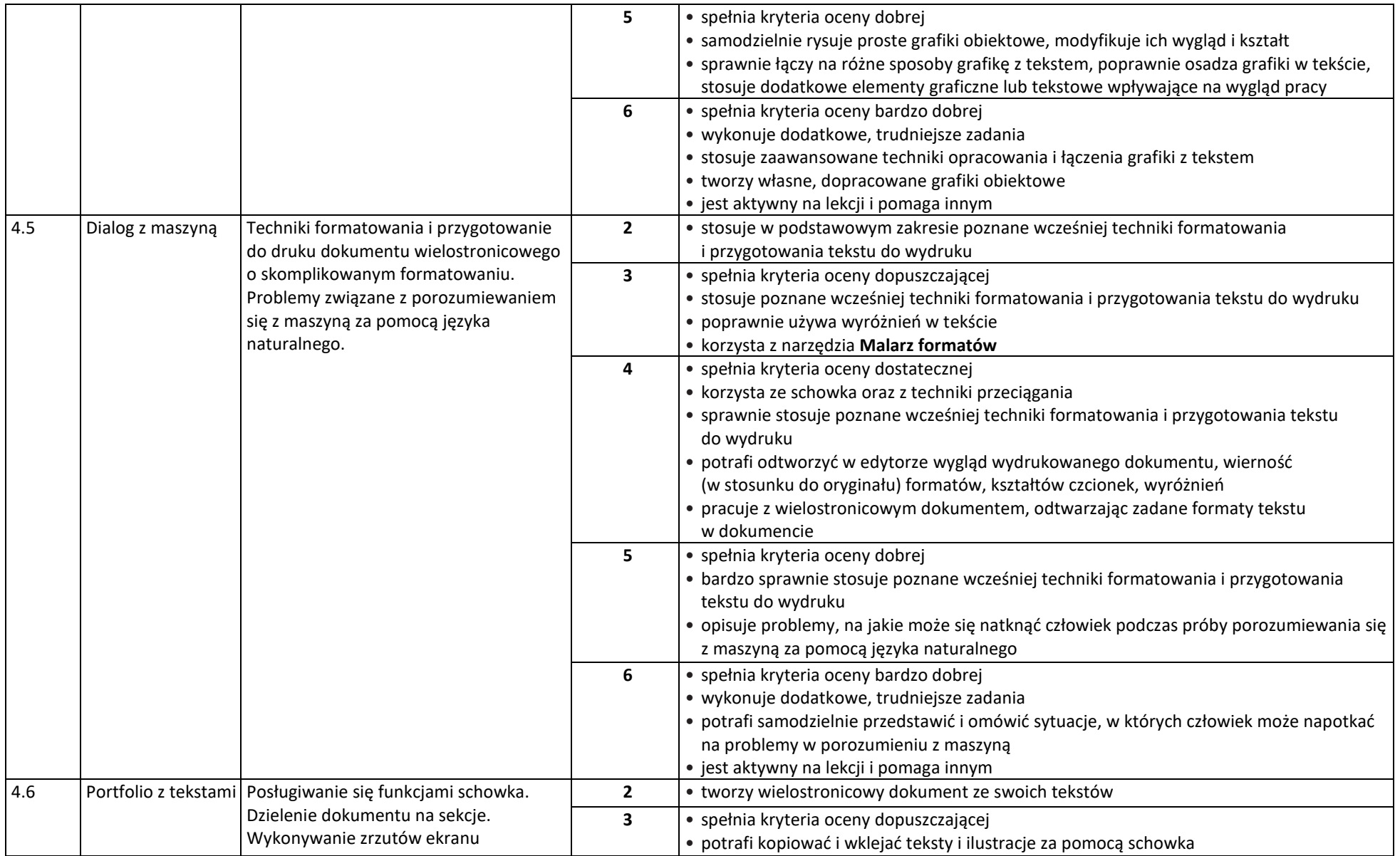

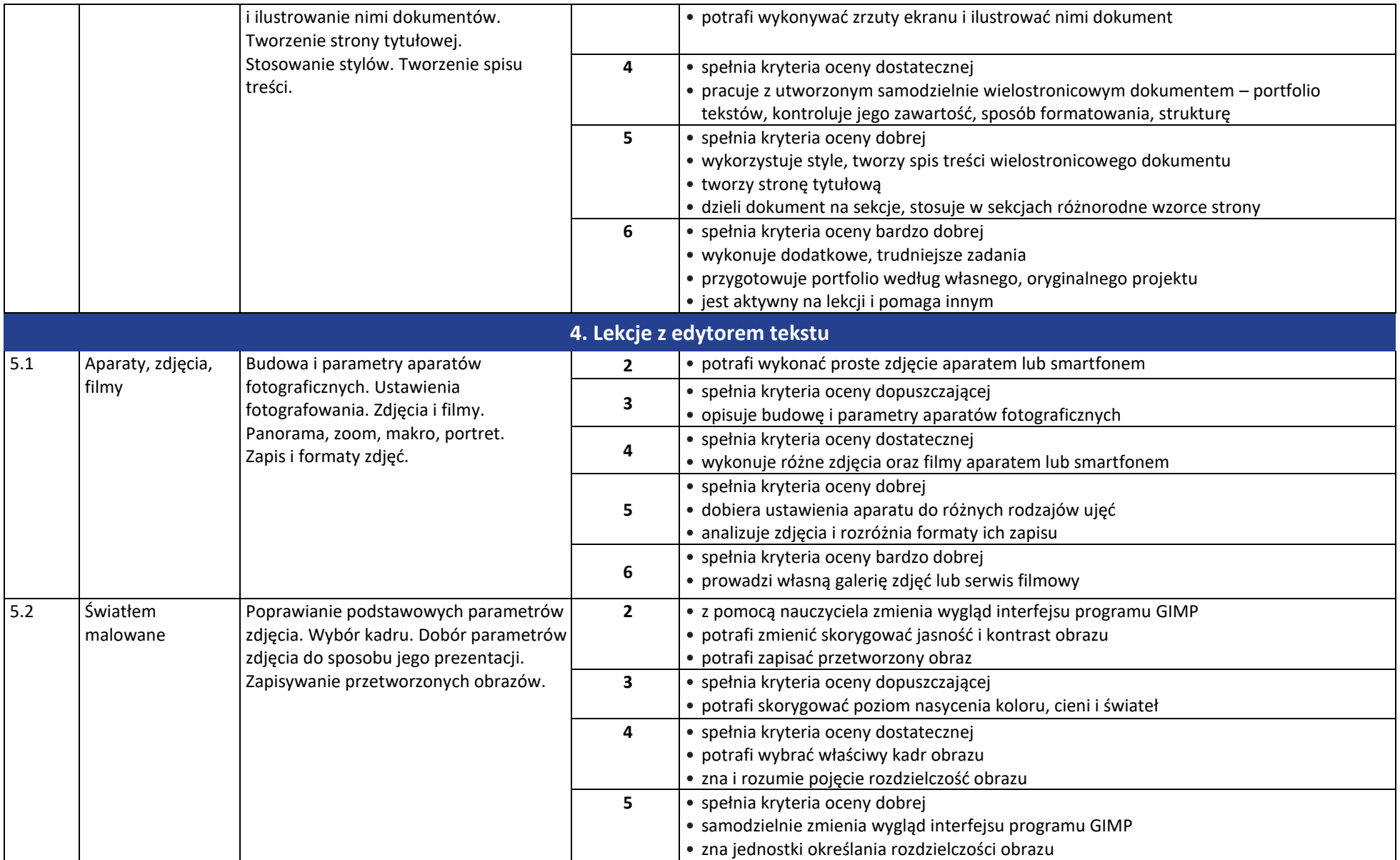

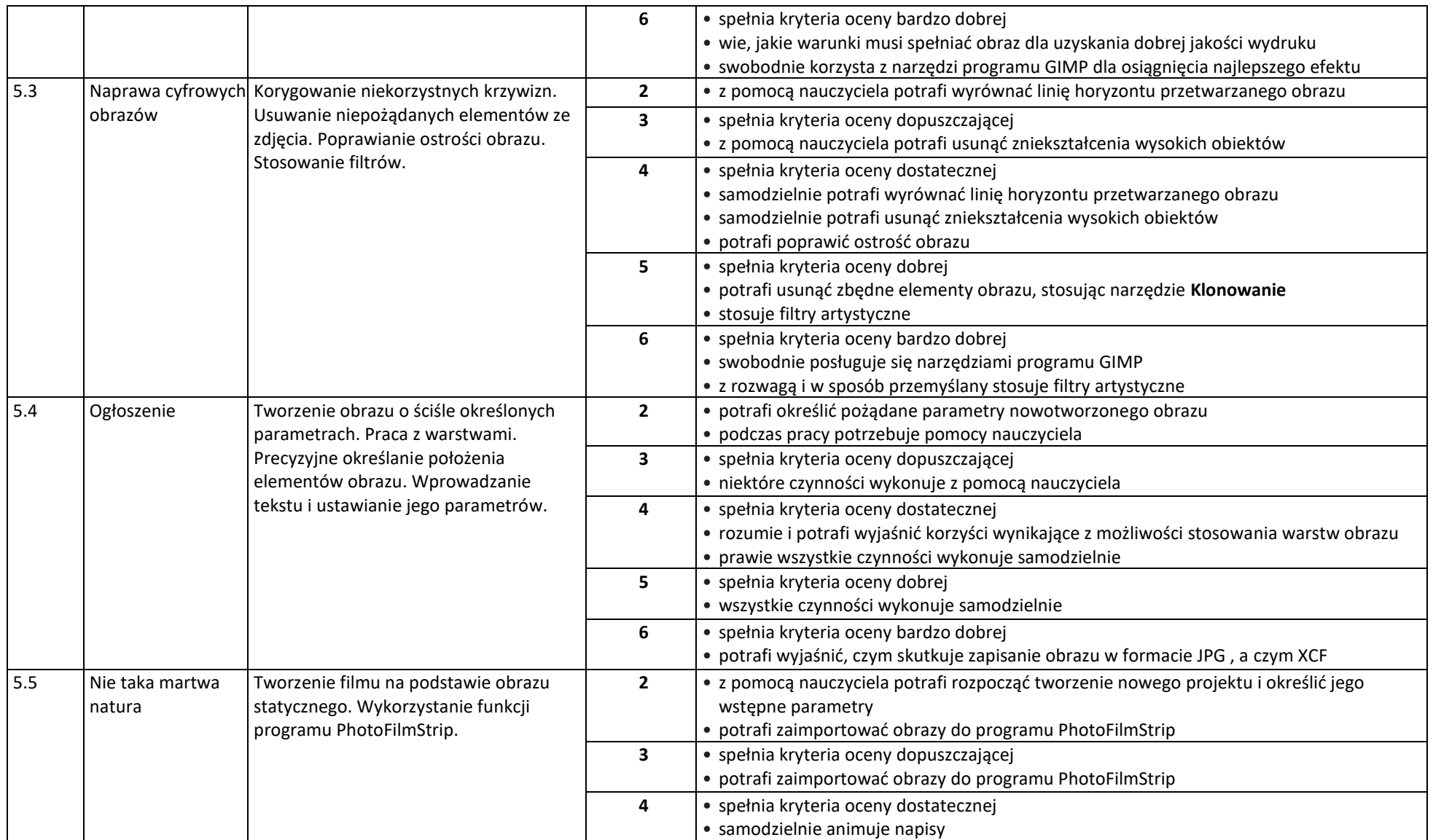

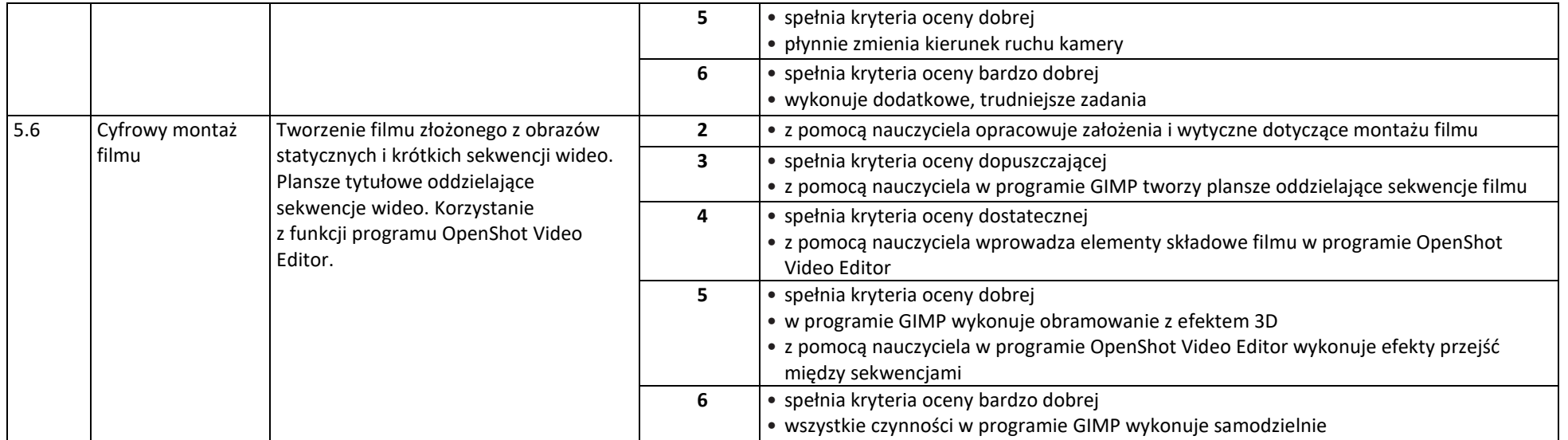